## 1.電子入札へのログイン

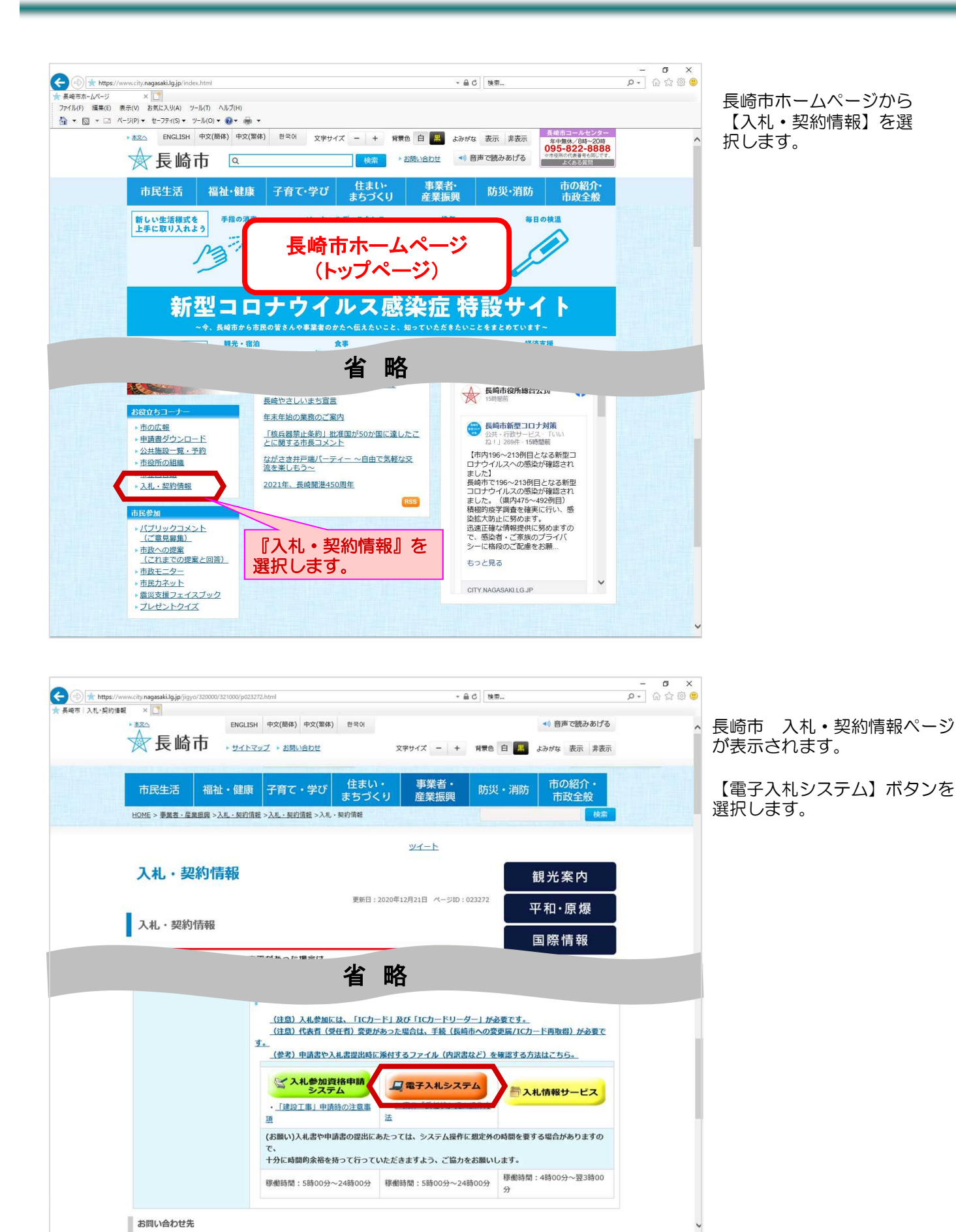

1-2

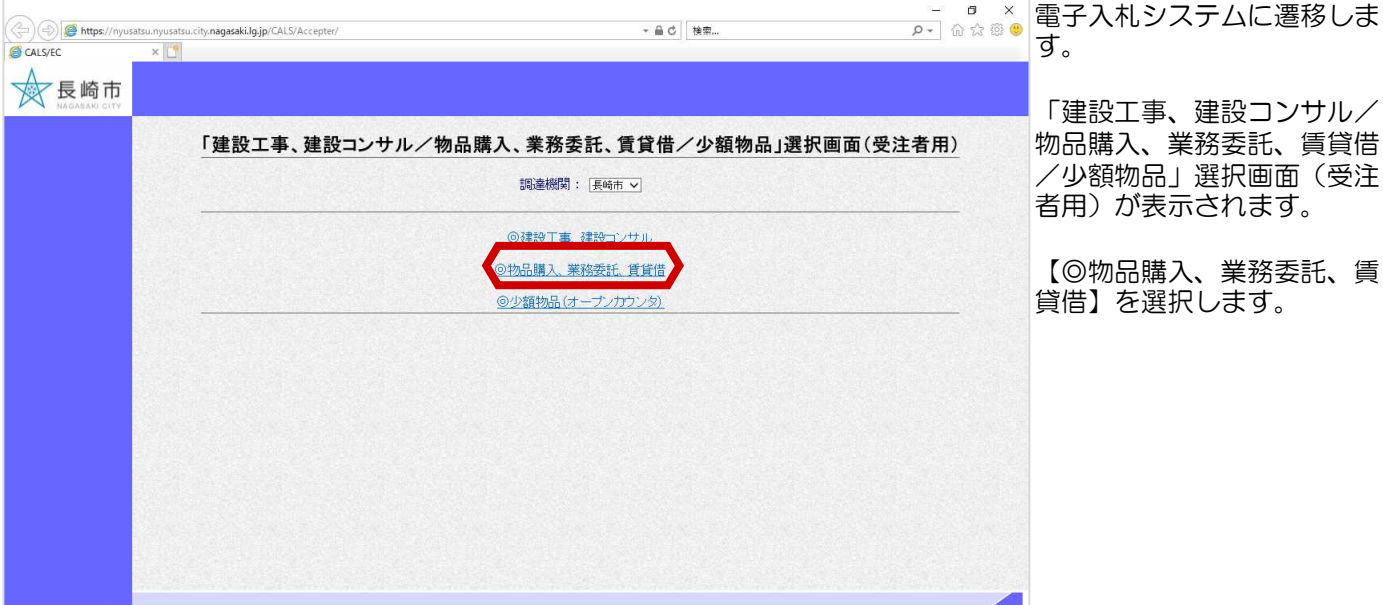

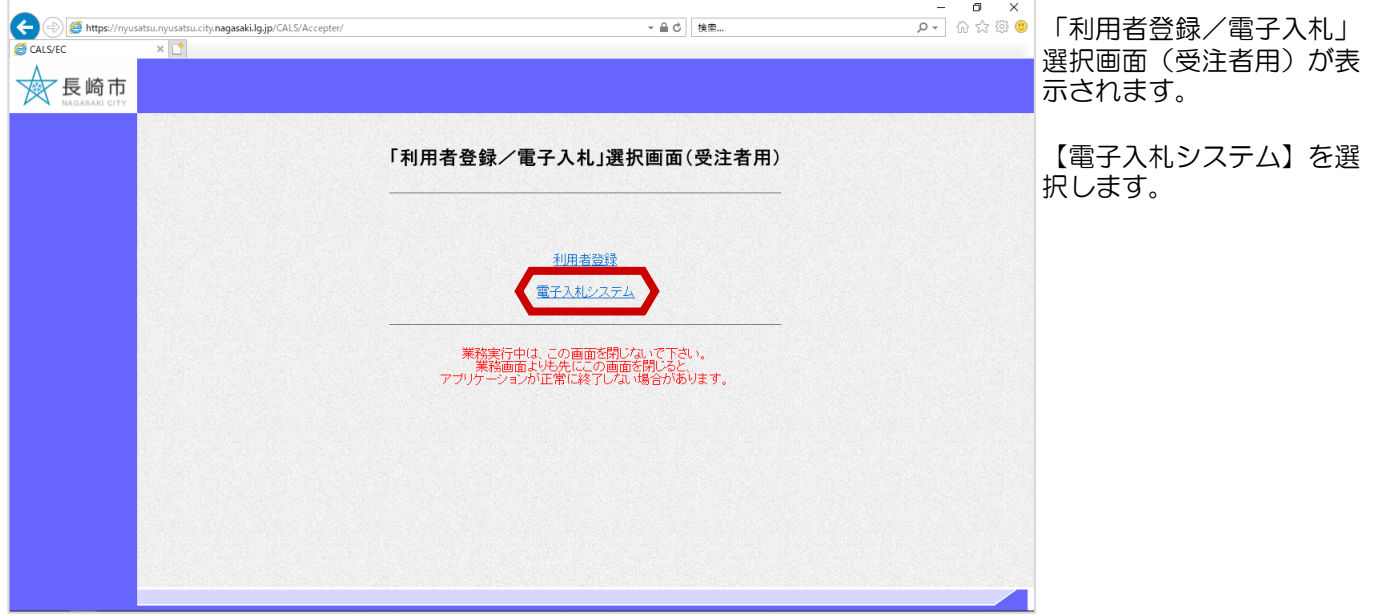

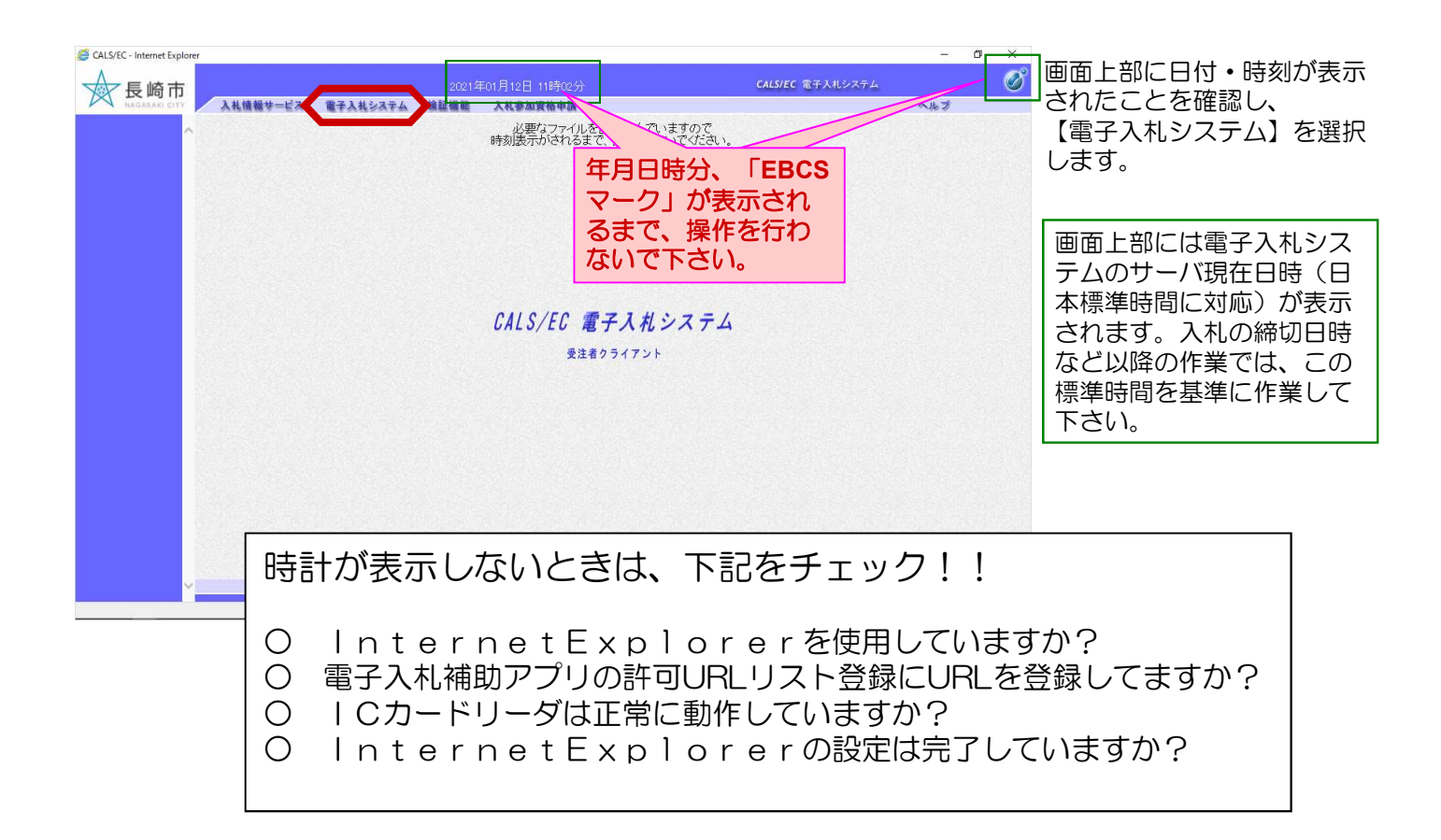

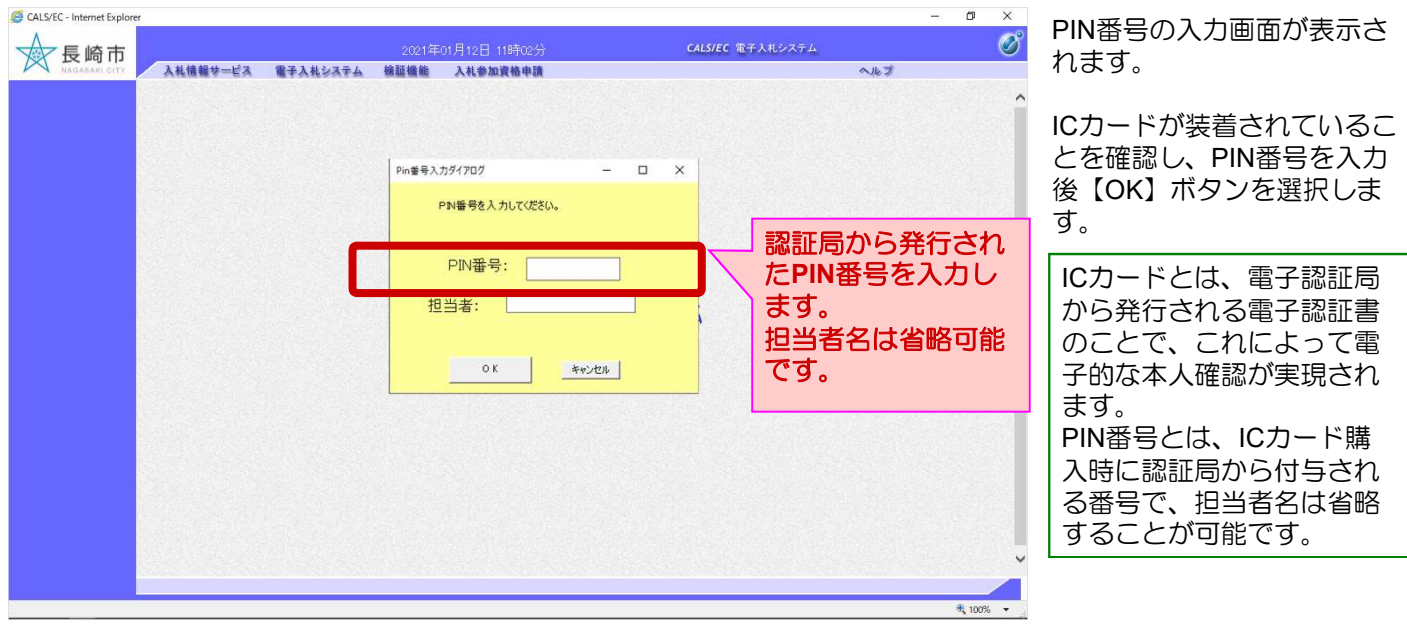

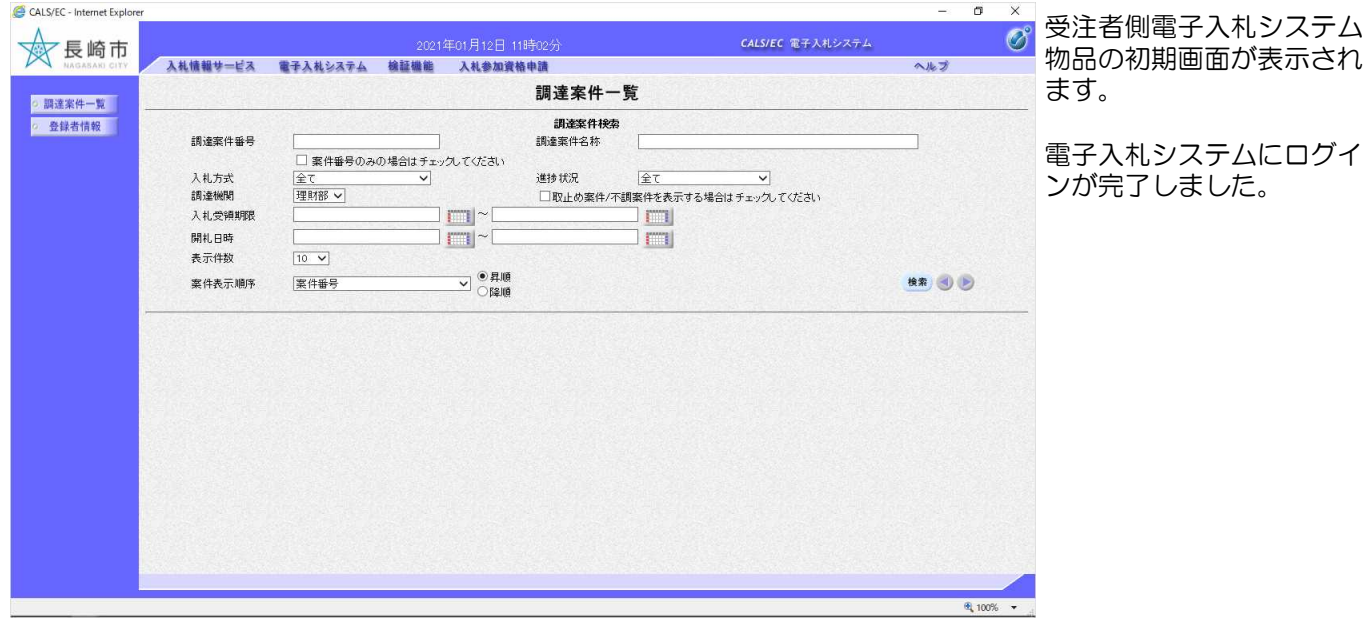